#### ФЕДЕРАЛЬНОЕ АГЕНТСТВО СВЯЗИ

Северо-Кавказский филиал ордена Трудового Красного Знамени федерального государственного бюджетного образовательного учреждения высшего образования «Московский технический университет связи и информатики»

«Утверждаю»

Зам. директора по УВР А.Г. Жуковский  $x28y$  $\overline{08}$ 2019 г.

# Сетевые программные технологии **G1.B.15**

рабочая программа дисциплины

«Информатика и вычислительная техника» Кафедра: 09.03.01. Информатика и вычислительная техника (профиль Направление подготовки: «Программное обеспечение и интеллектуальные системы») Формы обучения: очная, заочная

Распределение часов дисциплины по семестрам (для очной формы обучения), курсам (для заочной формы обучения) (вариант)

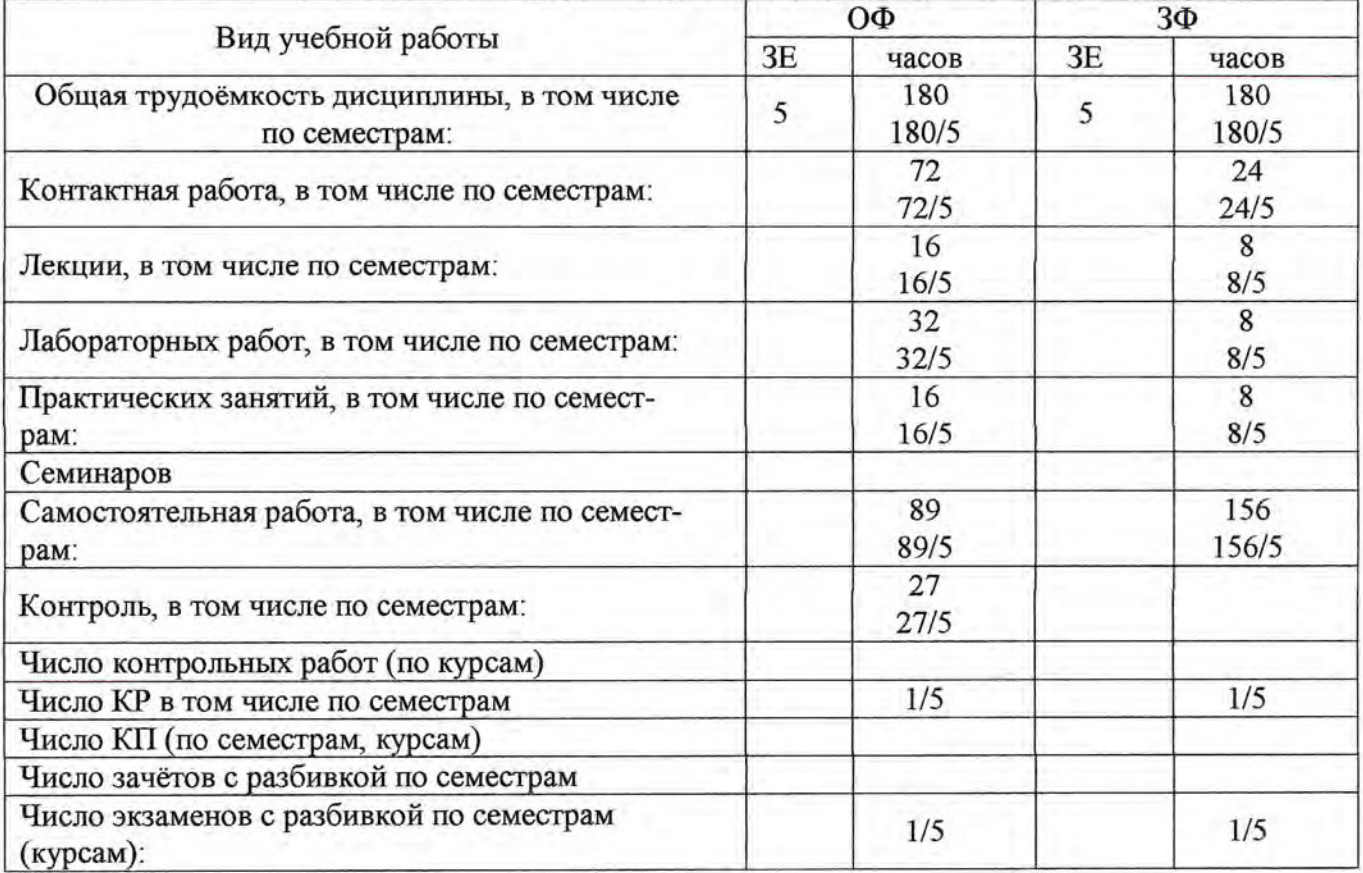

Программу составил: доцент кафедры ИВТ к.т.н. с.н.с Ткачук Е.О.

Репензенты: Доцент кафедры ИВТ к.т.н. доцент Чикалов А.Н.

Рабочая программа дисциплины «Сетевые программные технологии»

Разработана в соответствии с ФГОС ВО:

Разработана в соответствии с ФГОС ВО направления подготовки 09.03.01 ИНФОРМАТИКА И ВЫЧИСЛИТЕЛЬНАЯ ТЕХНИКА, утверждённым приказом Министерства образования и науки Российской Федерации от 19 сентября 2017 г. N 929.

Составлена на основании учебных планов

направления 09.03.01 Информатика и вычислительная техника, профилей «Вычислительные машины, комплексы, системы и сети», «Программное обеспечение и интеллектуальные системы», одобренных Учёным советом СКФ МТУСИ, Протокол № 5 от 24.12.2018, и утвержденных директором СКФ МТУСИ 15.01.2019 г.

Одобрена на заседании кафедры "Информатика и вычислительная техника"

Протокол от 26.08. 20<sup>19</sup>г. № <sup>1</sup><br>Зав. кафедрой Соколов С.В.

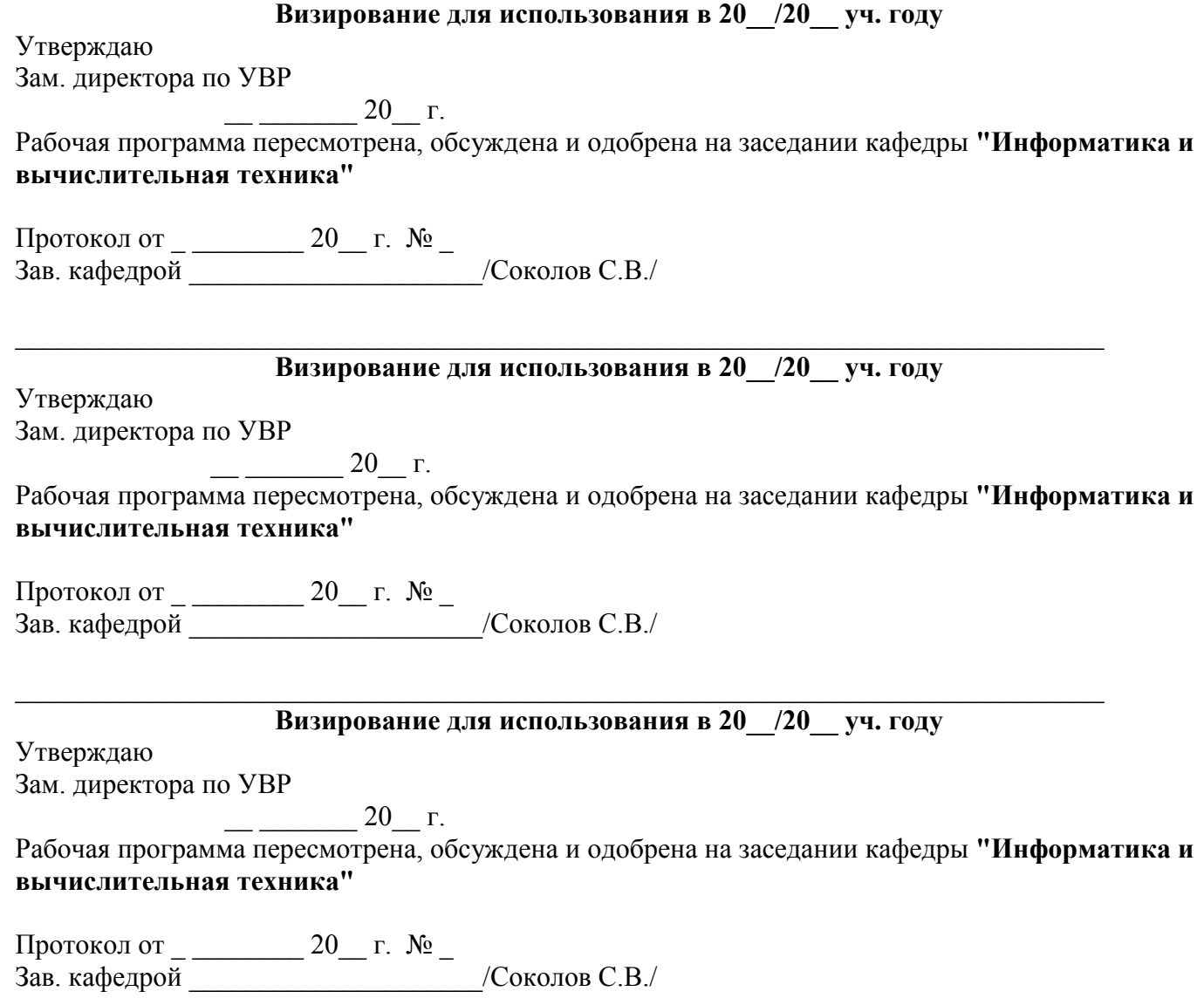

#### 1. Пели изучения лиспиплины

Пелью диспиплины является формирование у студентов представлений о современных основных принципах построения, использования и развития современных компьютерных сетей, их устройства и уровней организации, об операционных оболочках, локальных и глобальных сетях, сетевых ОС и сетевых технологиях, тенденциях и перспективах развития распределенных операционных сред.

С учётом специфики СКФ МТУСИ задачами дисциплины являются: приобретение практических навыков по организации файлового сервера, сервера контроля домена, установке сетевой ОС, работы в сети со средствами защиты информации в сети и с использованием современных инструментальных средств с элементами системной интеграции.

#### 2. Планируемые результаты обучения

Изучение дисциплины направлено на формирование у выпускника способности решать следующие профессиональные задачи в соответствии с видами профессиональной деятельности:

- проектная деятельность
	- сбор и анализ исходных данных для проектирования;  $\equiv$  .
	- $\equiv$ проектирование программных и аппаратных средств (систем, устройств, деталей, программ, баз данных) в соответствии с техническим заданием с использованием средств автоматизации проектирования;
	- разработка и оформление проектной и рабочей технической документации;  $\equiv$  .
	- контроль соответствия разрабатываемых проектов и технической документации стандартам, техническим условиям и другим нормативным документам;
	- проведение предварительного технико-экономического обоснования проектных расче- $\equiv$ TOB:
	- применение современных инструментальных средств при разработке программного  $\frac{1}{2}$ обеспечения;
	- применение web-технологий при реализации удаленного доступа в системах кли- $\frac{1}{2}$ ент/сервер и распределенных вычислений;
	- использование стандартов и типовых методов контроля и оценки качества программной продукции;
	- участие в работах по автоматизации технологических процессов в ходе подготовки производства новой продукции;

освоение и применение современных программно-методических комплексов исследования и автоматизированного проектирования объектов профессиональной деятельности.

Результатом освоения дисциплины являются сформированные у выпускника следующие компетенции:

#### Компетенции выпускника, формируемые в результате освоения дисциплины (в части, обеспечиваемой лиспиплиной)

ПК-11: Разработка компонентов системных программных продуктов, Разработка систем управления базами данных. Разработка операционных систем. Организация разработки системного программного обеспечения, Интеграция разработанного системного программного обеспечения

#### Знать:

архитектуру аппаратной платформы, систему команд микропроцессора, методы управления памятью, системы прерываний, методы организации файловых систем;

- синтаксис, особенности программирования и стандартные библиотеки языков программирования;

- средства программирования, принципы кроссплатформенного программирования, методики тестирования разрабатываемого программного обеспечения;

- стандарты реализации интерфейсов подключаемых устройств, структуру объектных и ис-дования;

- технологии разработки и отладки системных продуктов, драйверов, системных утилит, операционных систем, систем управления базам данных;

компиляторы и интерпретаторы языков программирования, их виды, принципы работы, методы и алгоритмы грамматического разбора текста, генерации исполняемого кода, компоновщиков, сборки исполняемых файлов из объектных файлов, оптимизации исполняемого кола:

#### Уметь:

- применять языки программирования и среды разработки для создания программного продукта;

- работать со станлартными контроллерами устройств (графическим алаптером, клавиатурой, мышью, сетевым адаптером);

- осуществлять отладку драйверов устройств для операционной системы;

- применять языки программирования низкого уровня для разработки инструментальных средств программирования, для написания программного кода;

#### Владеть:

навыками работы с документацией, прилагаемой разработчиком устройства, создания эксплуатационной документации на разрабатываемые компоненты;

- технологией разработки драйверов устройств, трансляторов, загрузчиков, сборщиков, отладчиков, системных утилит, инструментальных средств программирования;

- навыками программирования и отладки программных продуктов на языках низкого и высокого уровней для целевой операционной системы.

#### 3. Место дисциплины в структуре образовательной программы

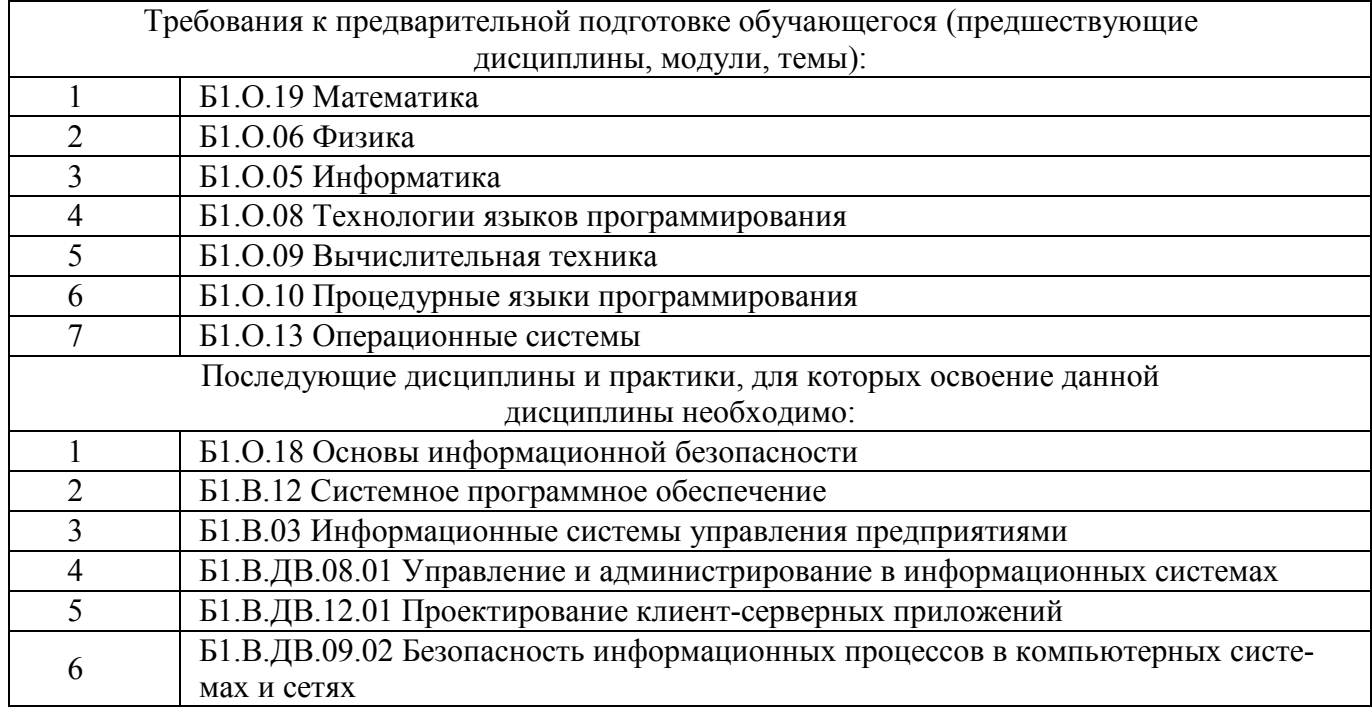

#### 4. Структура и содержание дисциплины

#### 4.1 Очная форма обучения

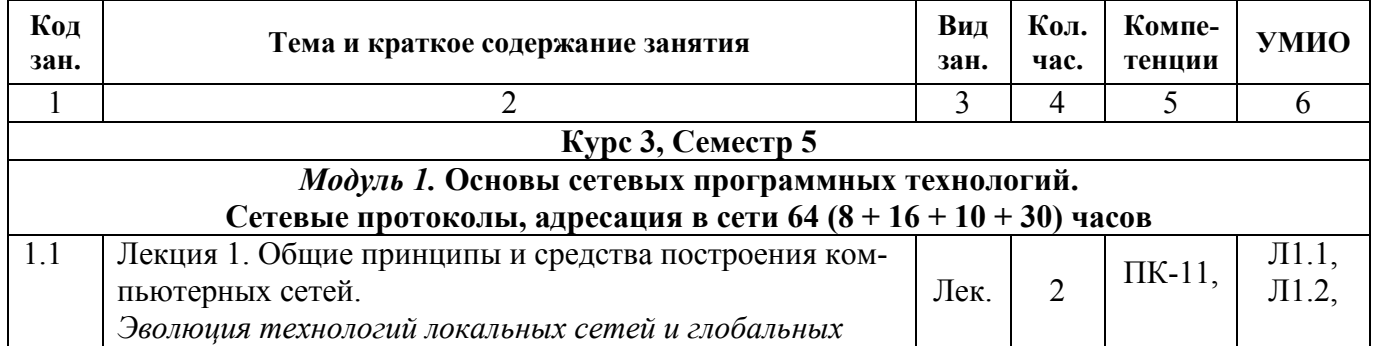

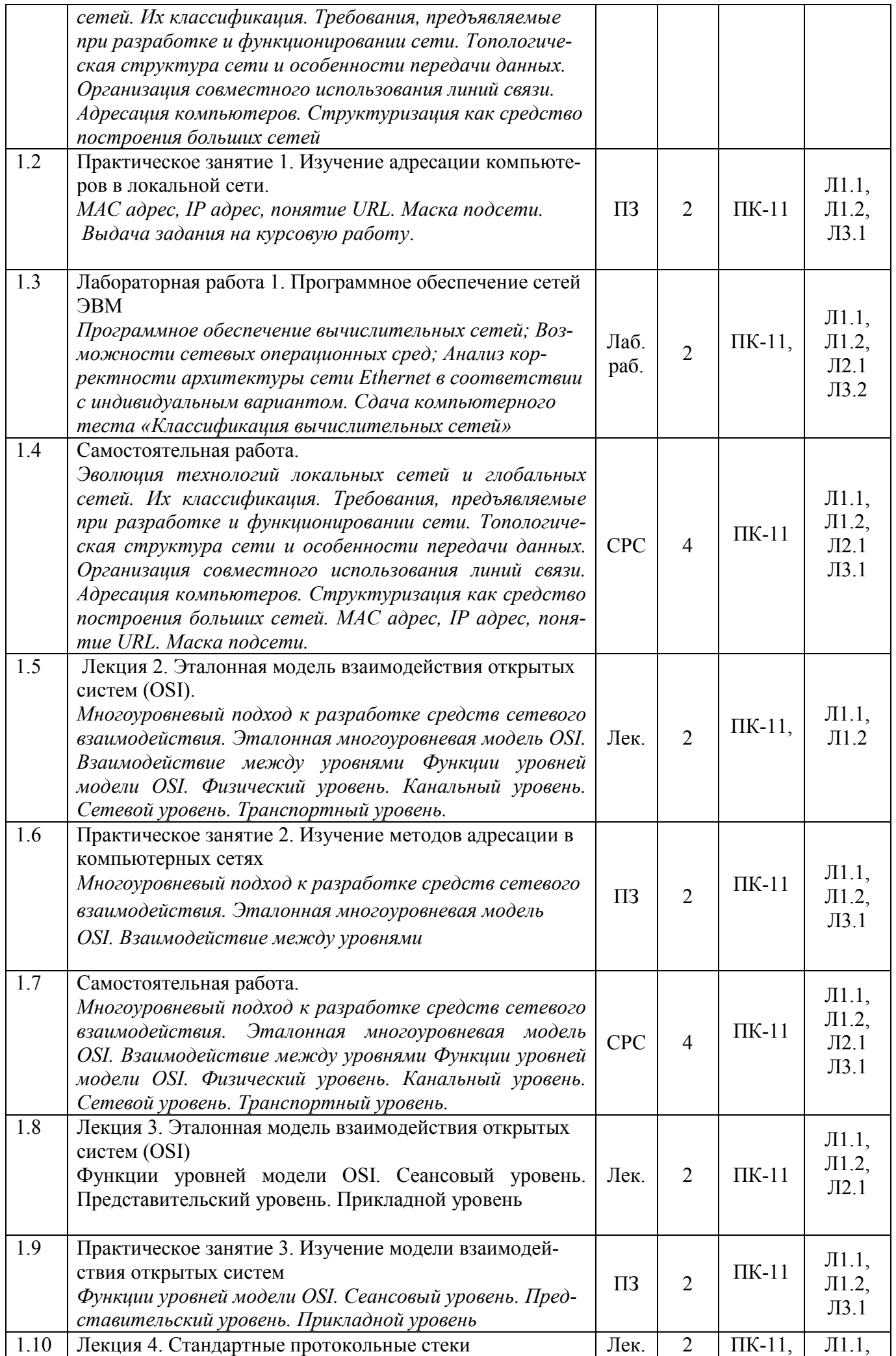

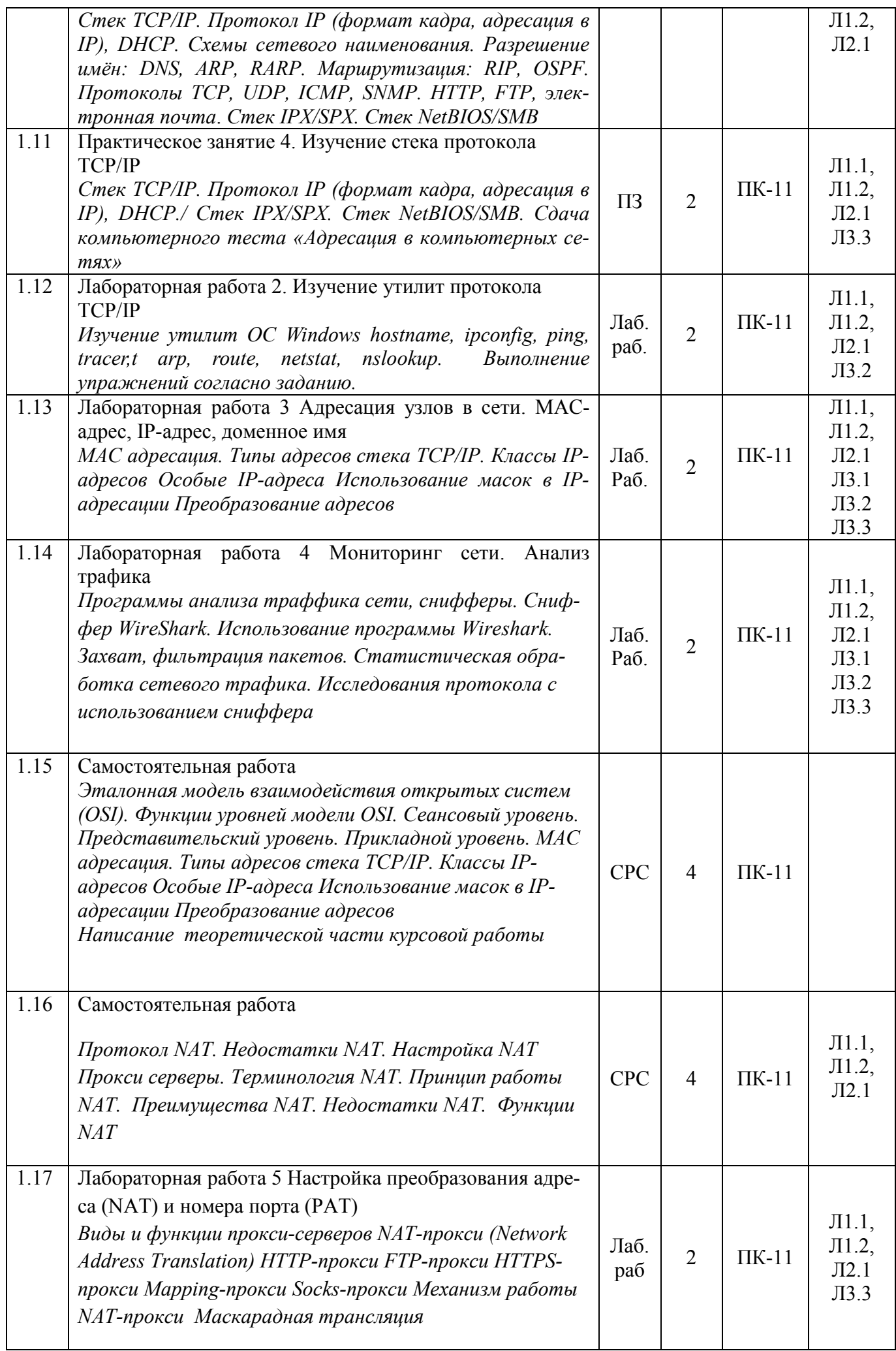

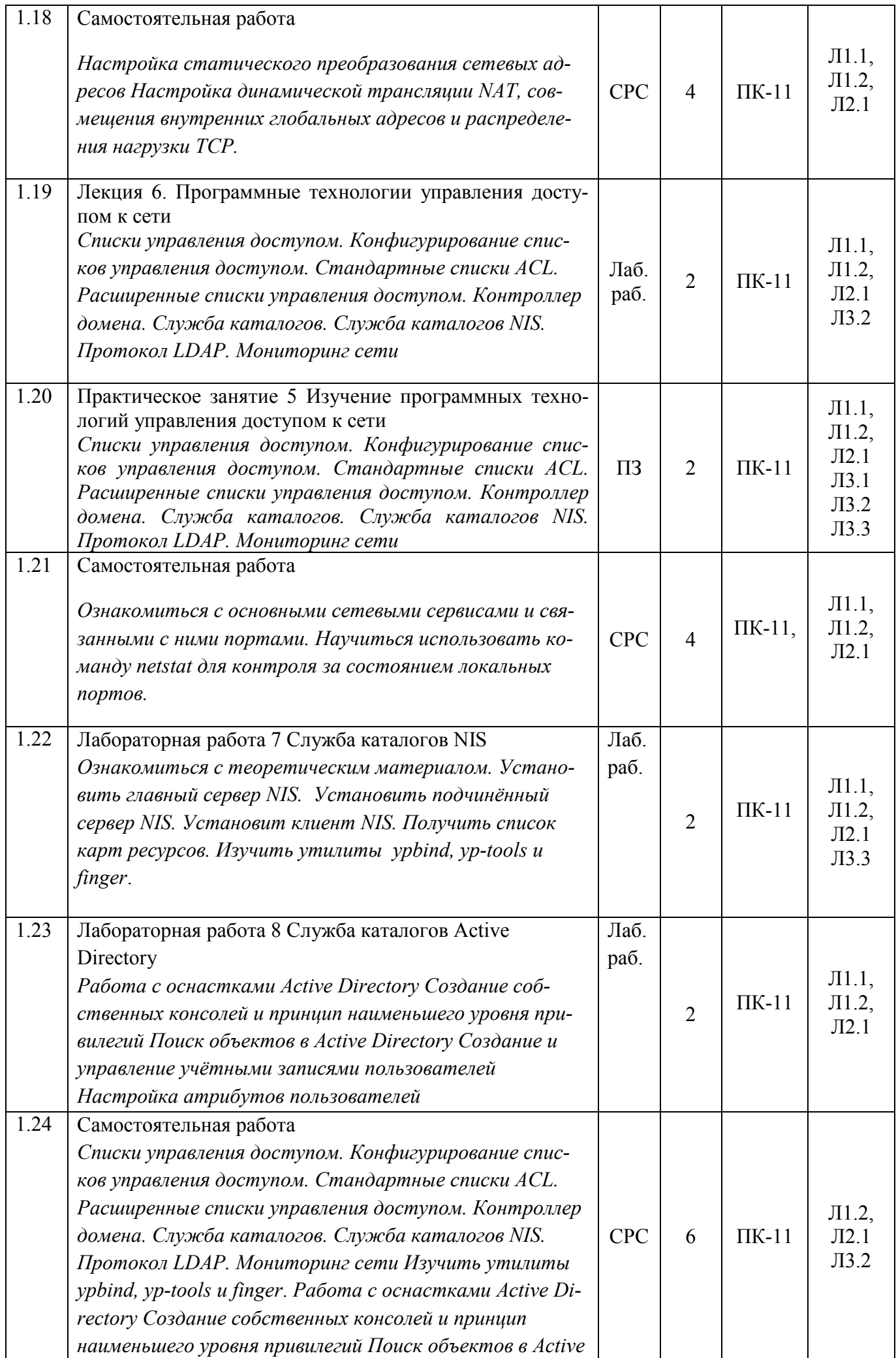

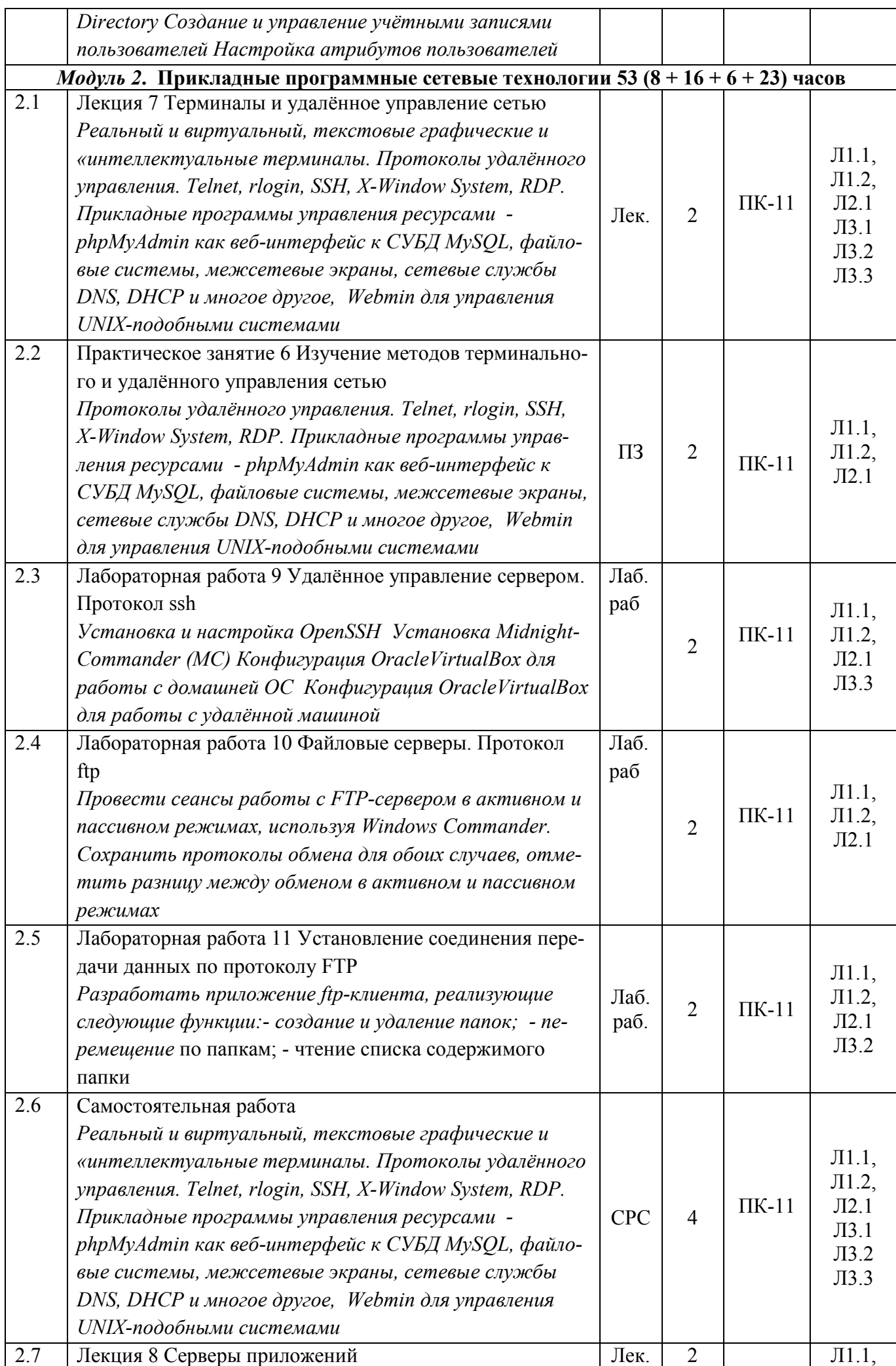

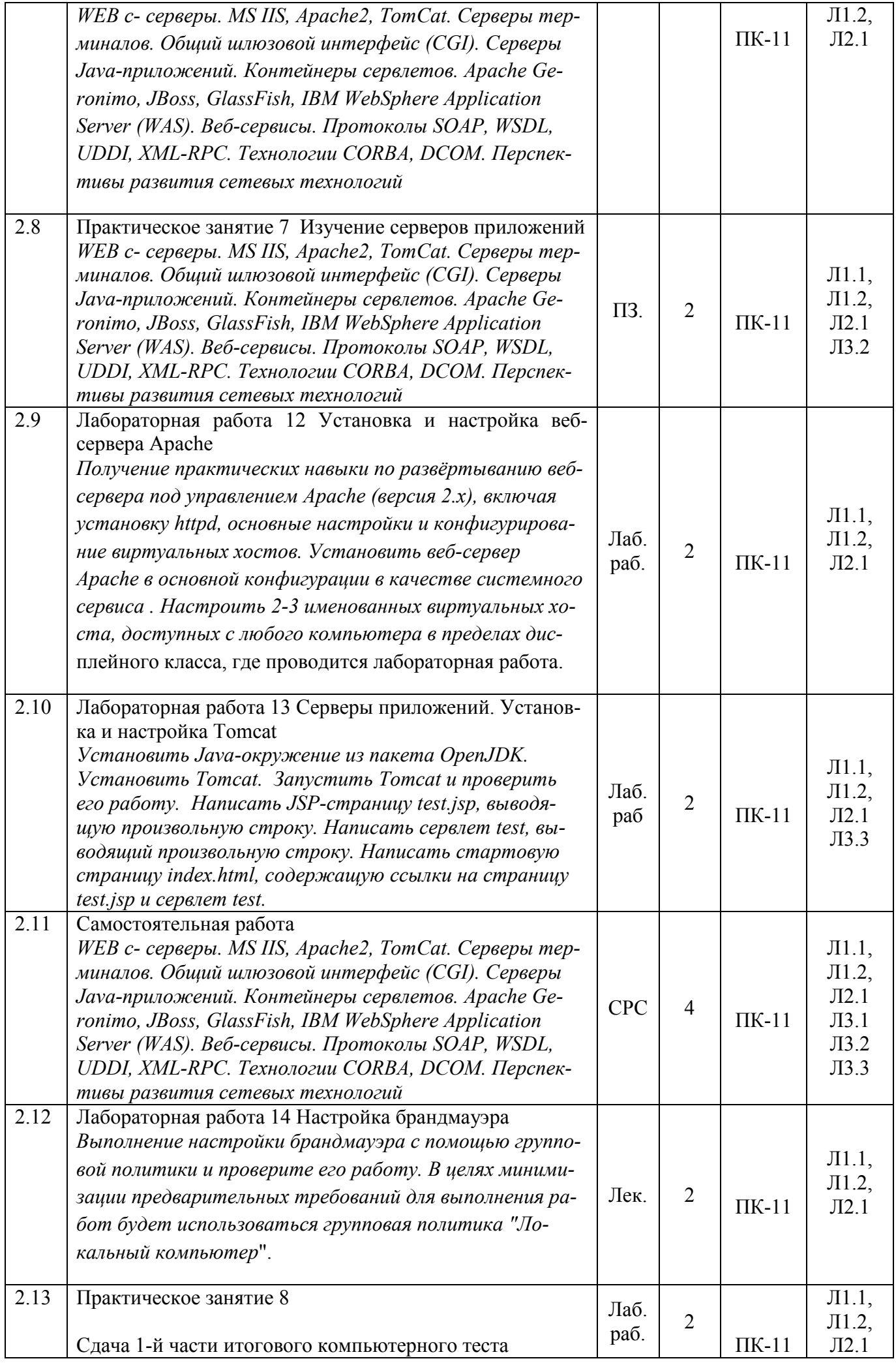

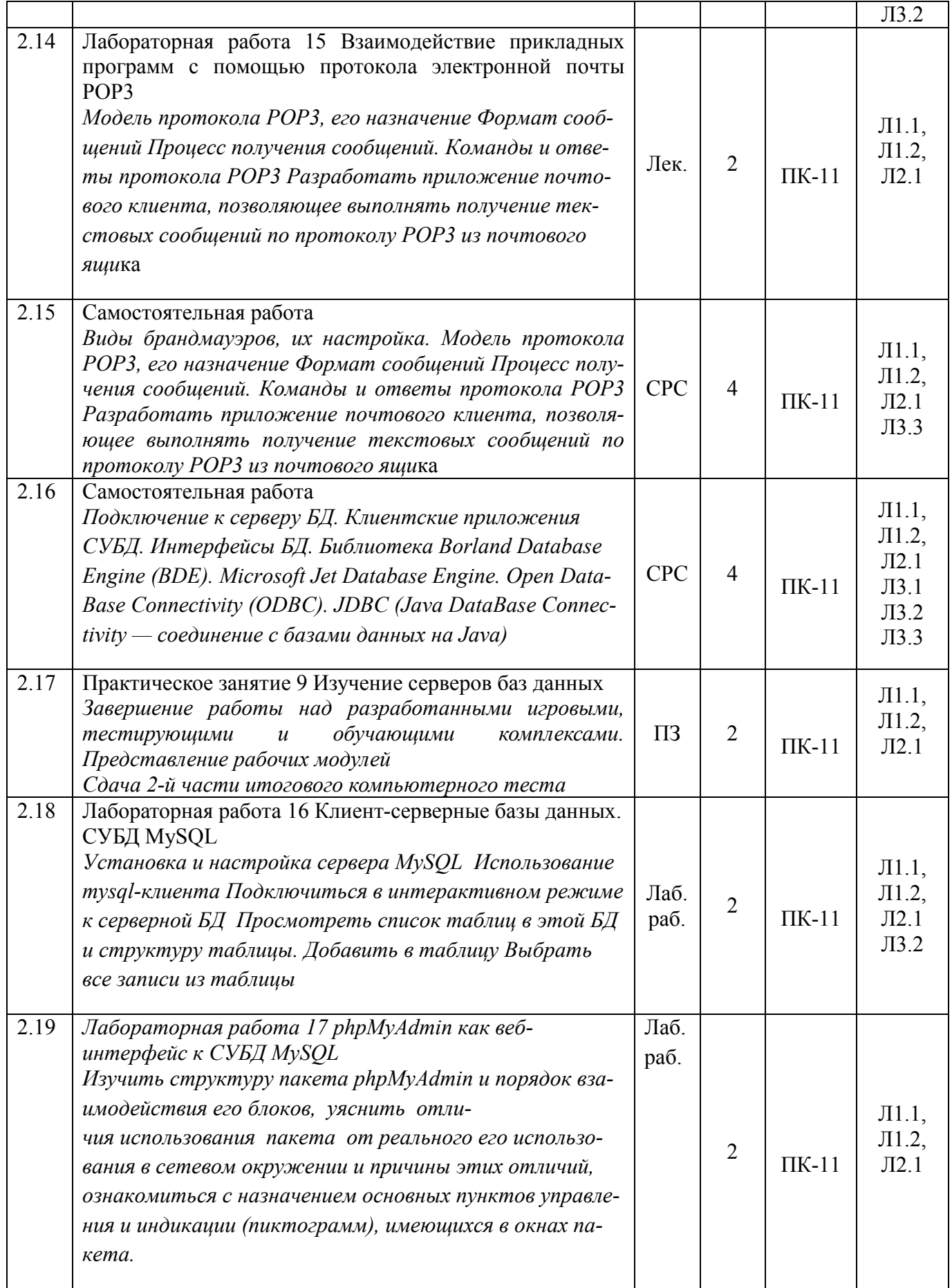

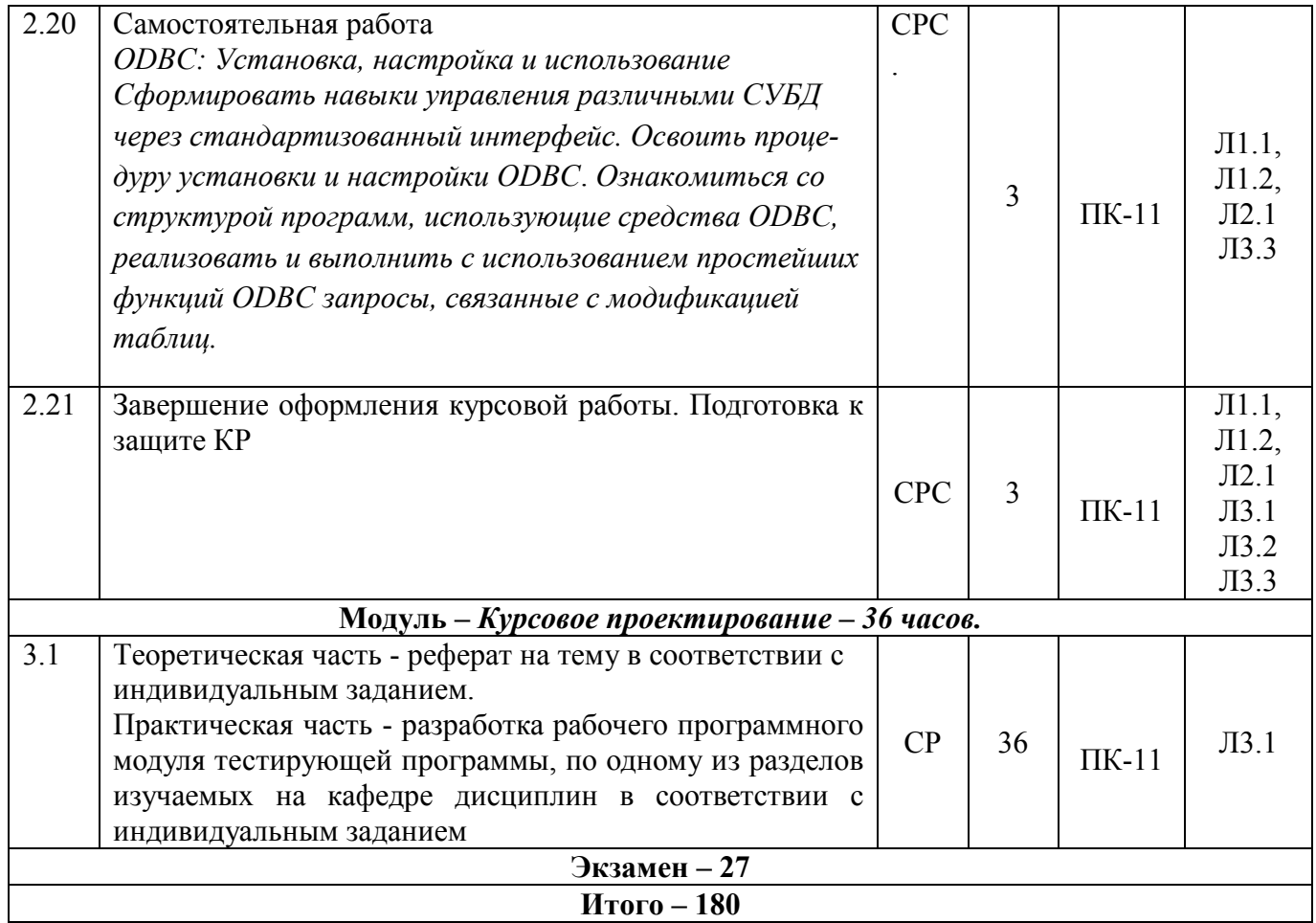

# 4.2. Заочная форма обучения

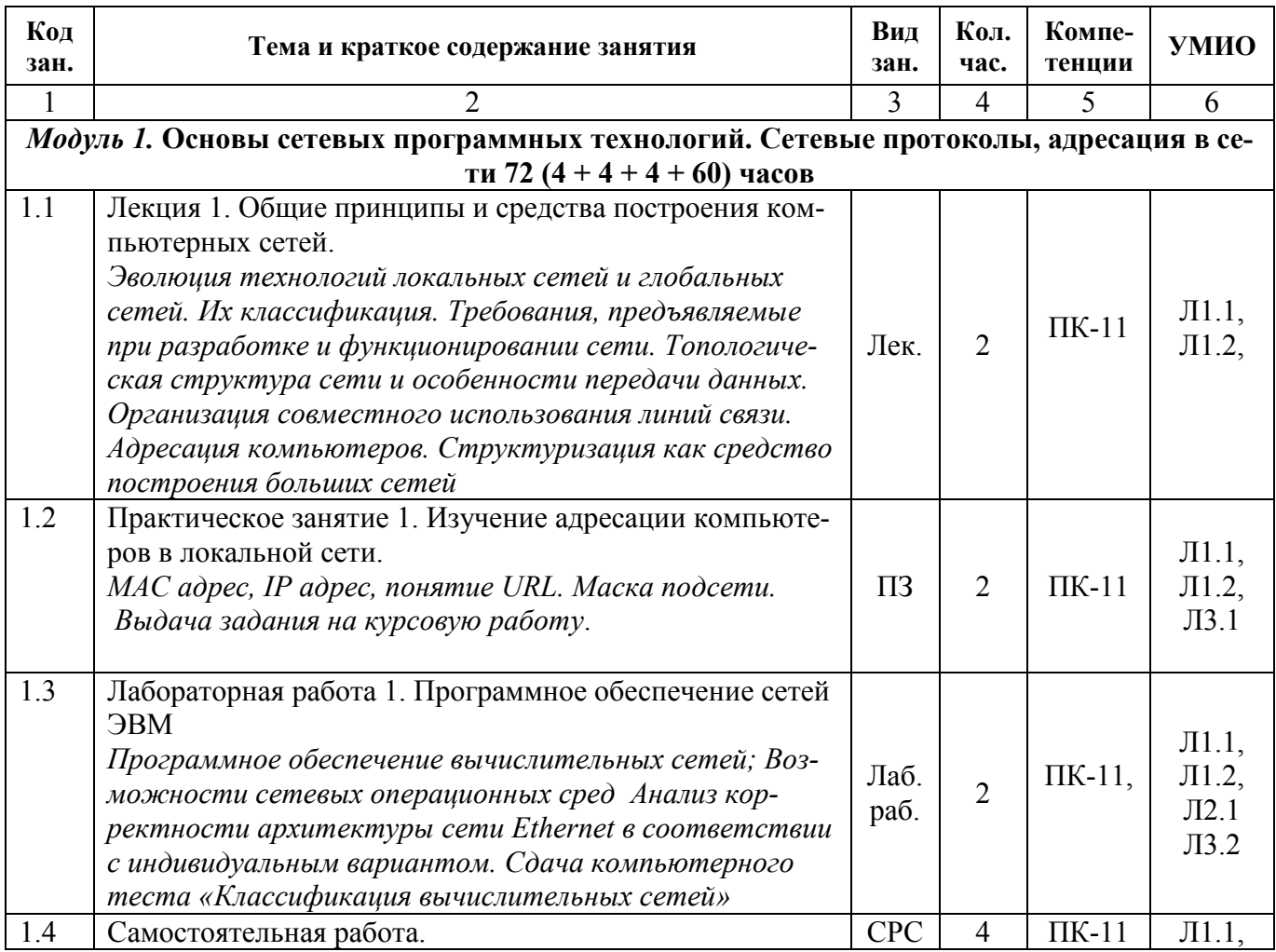

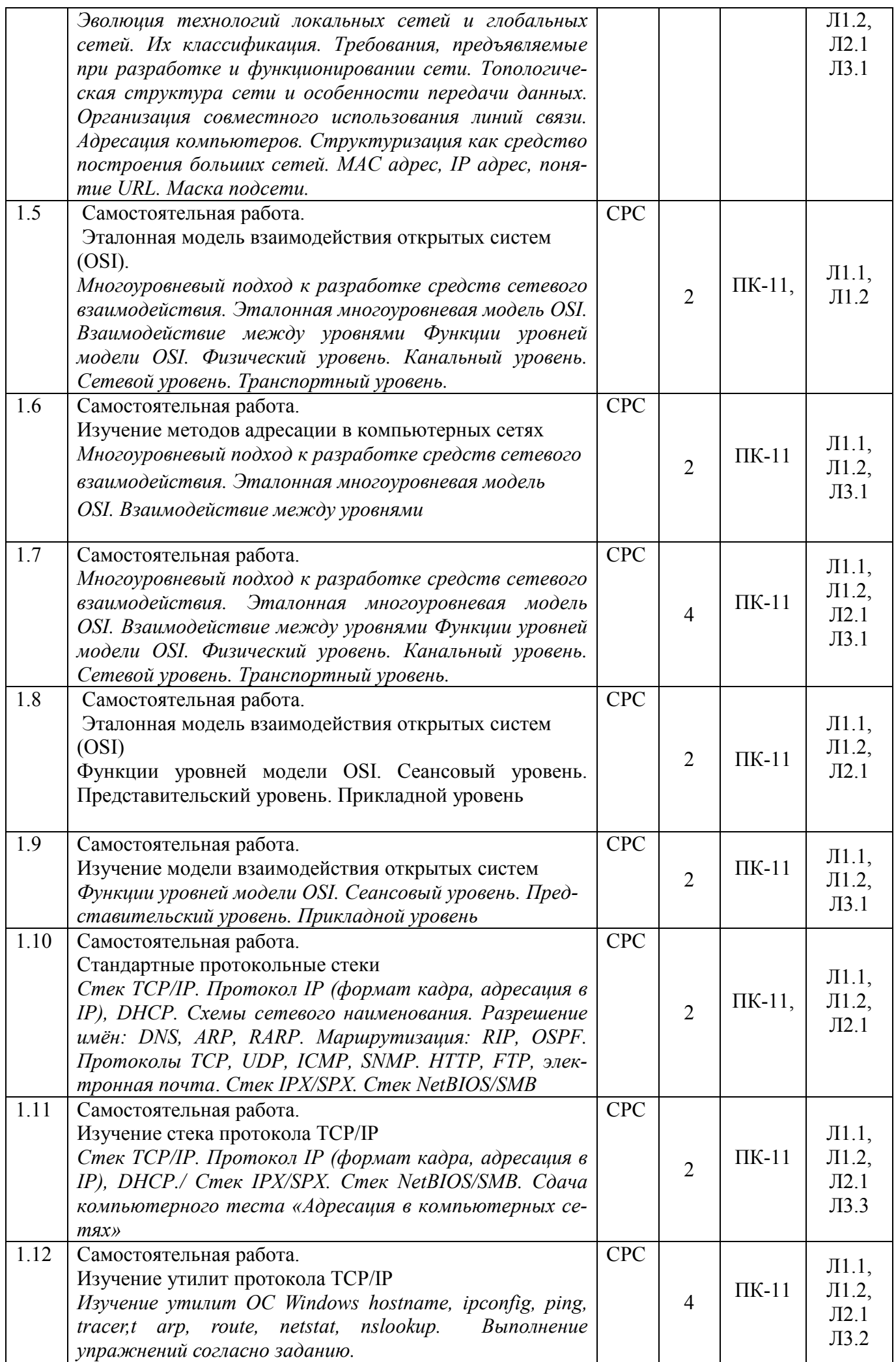

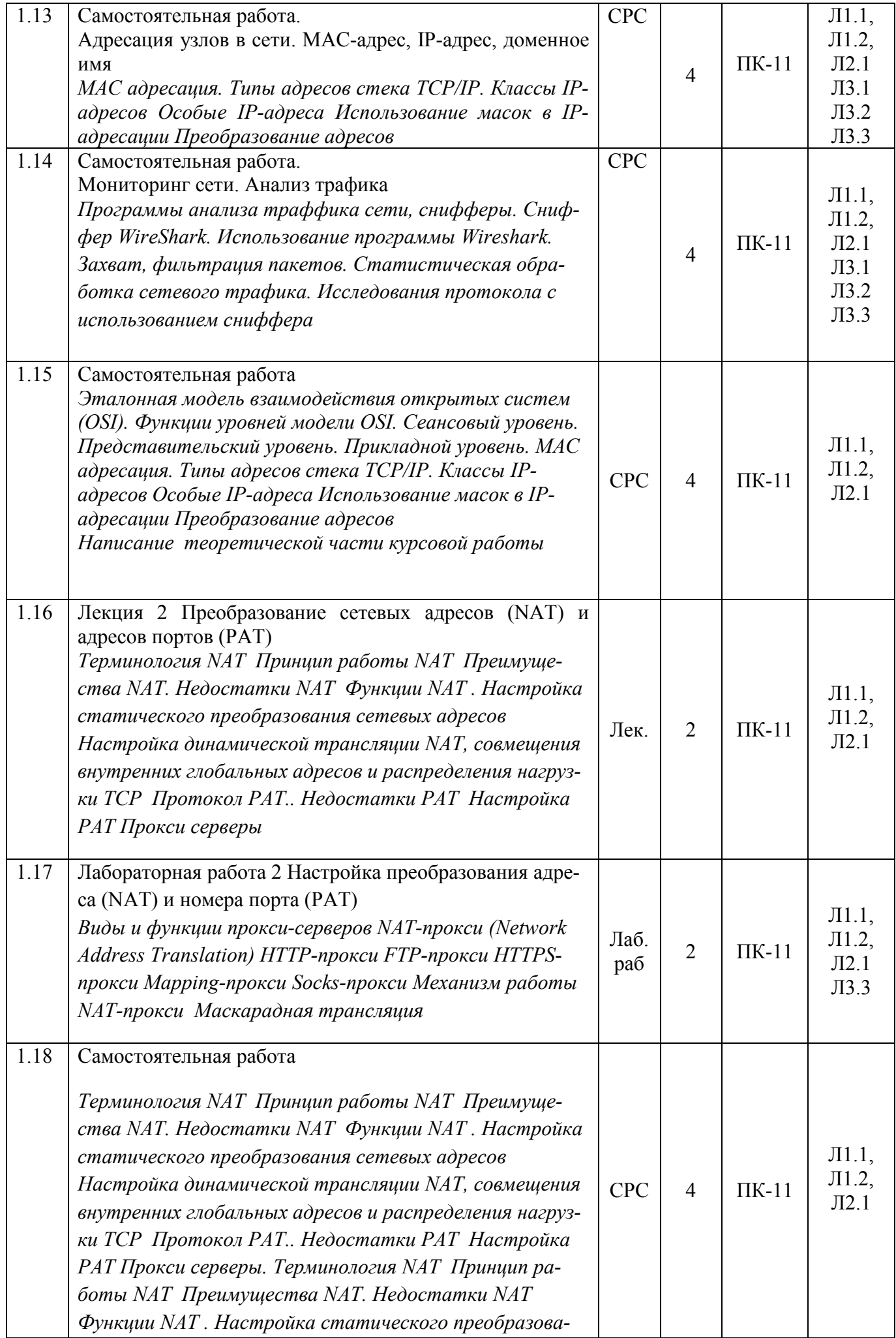

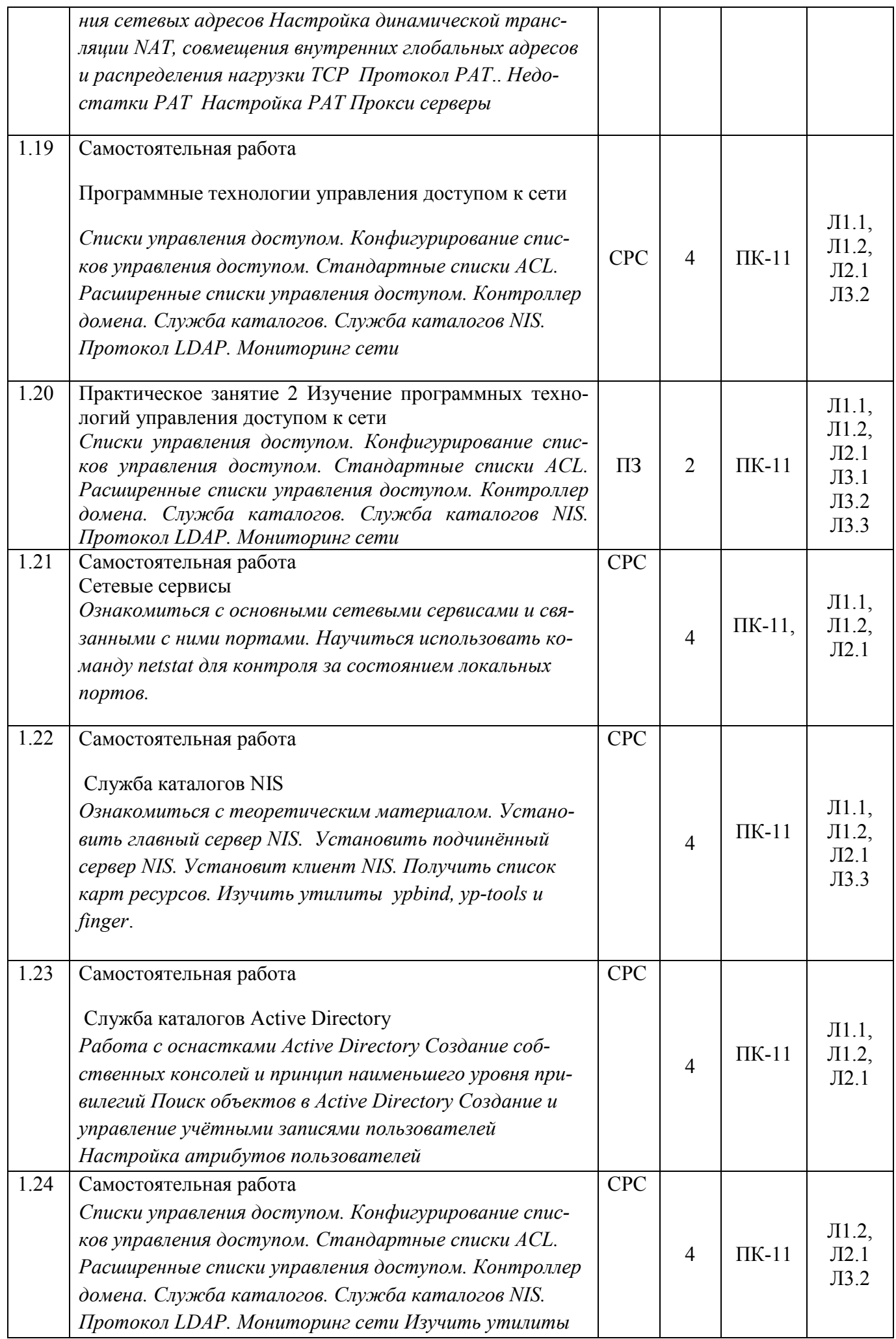

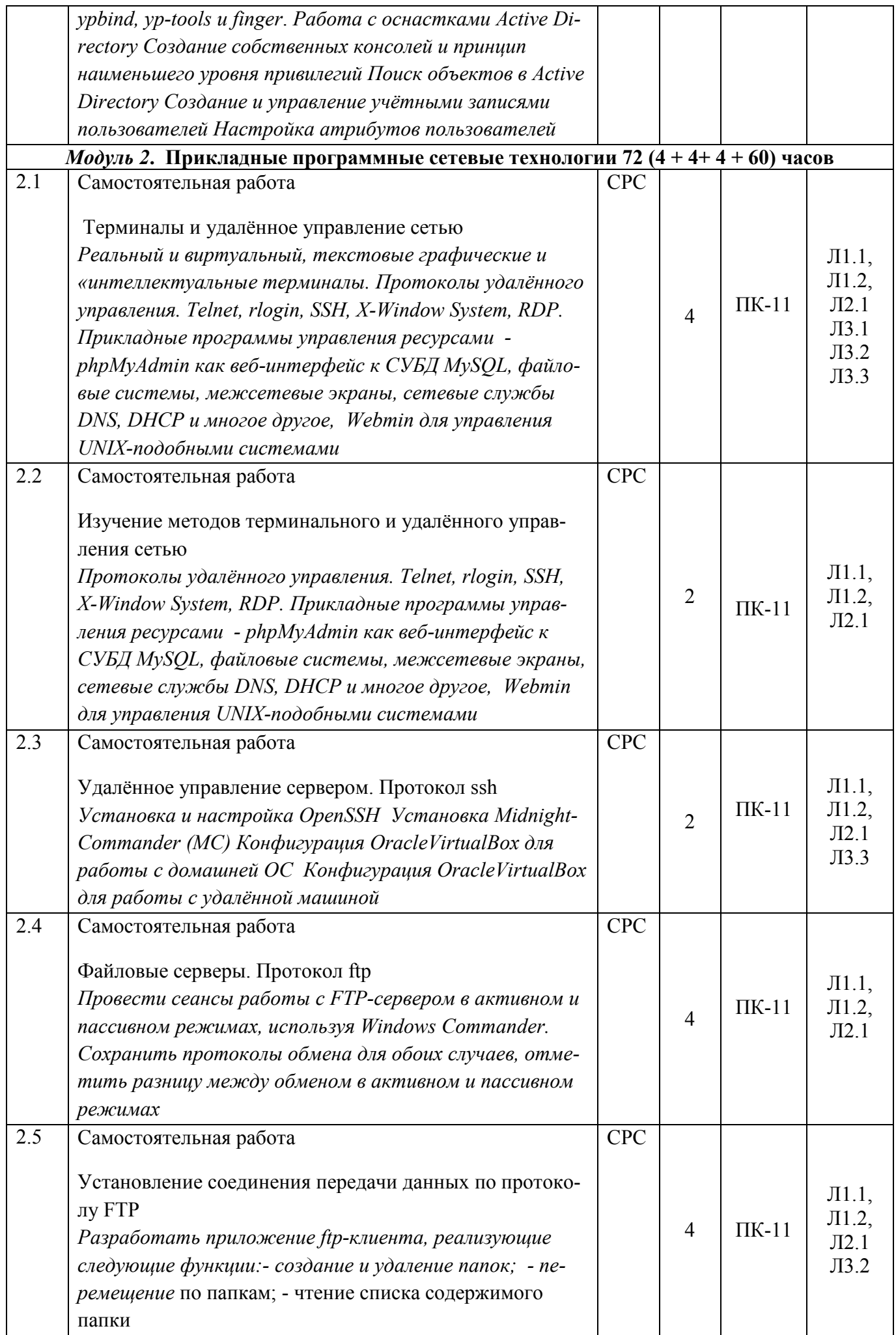

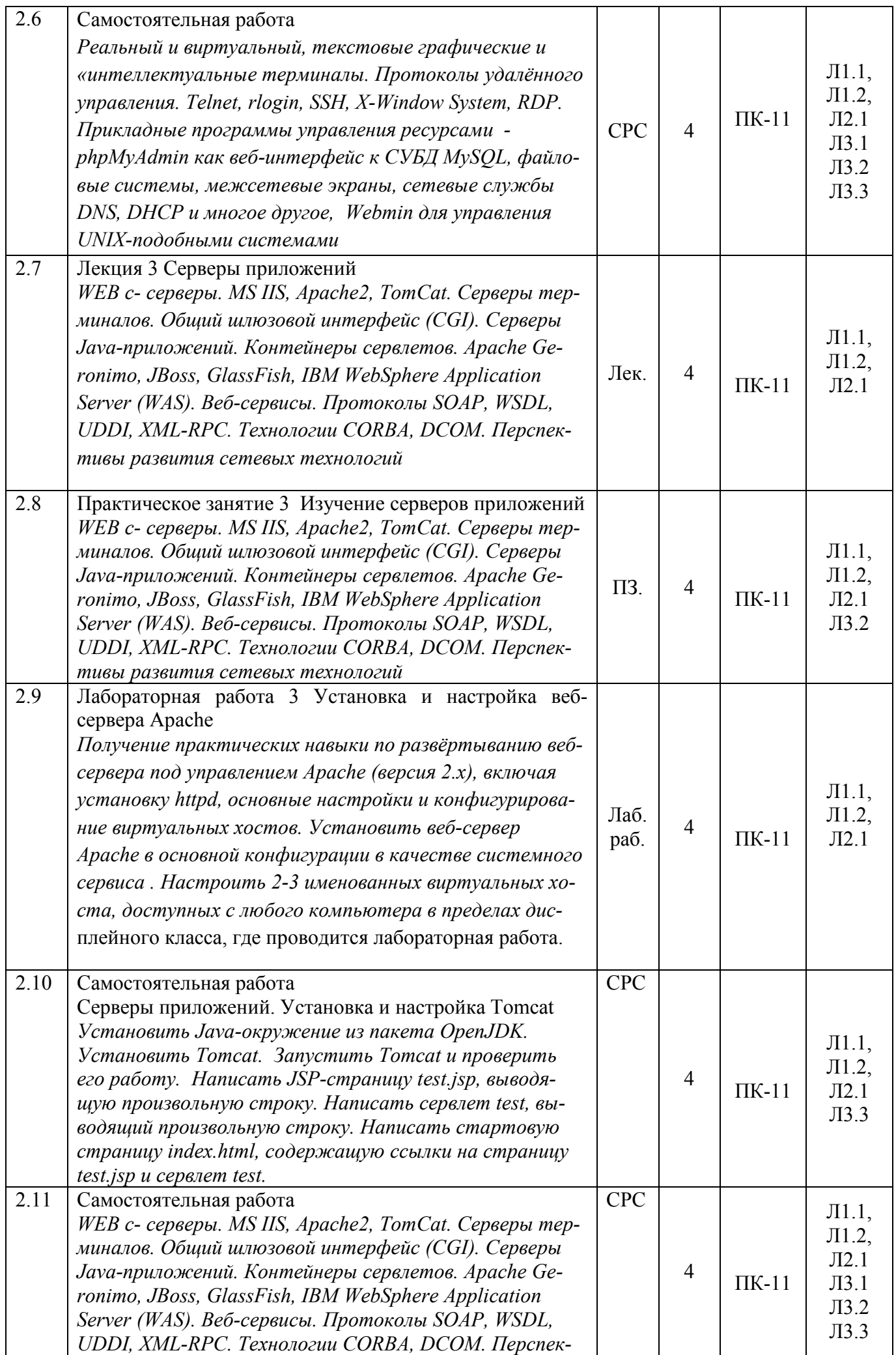

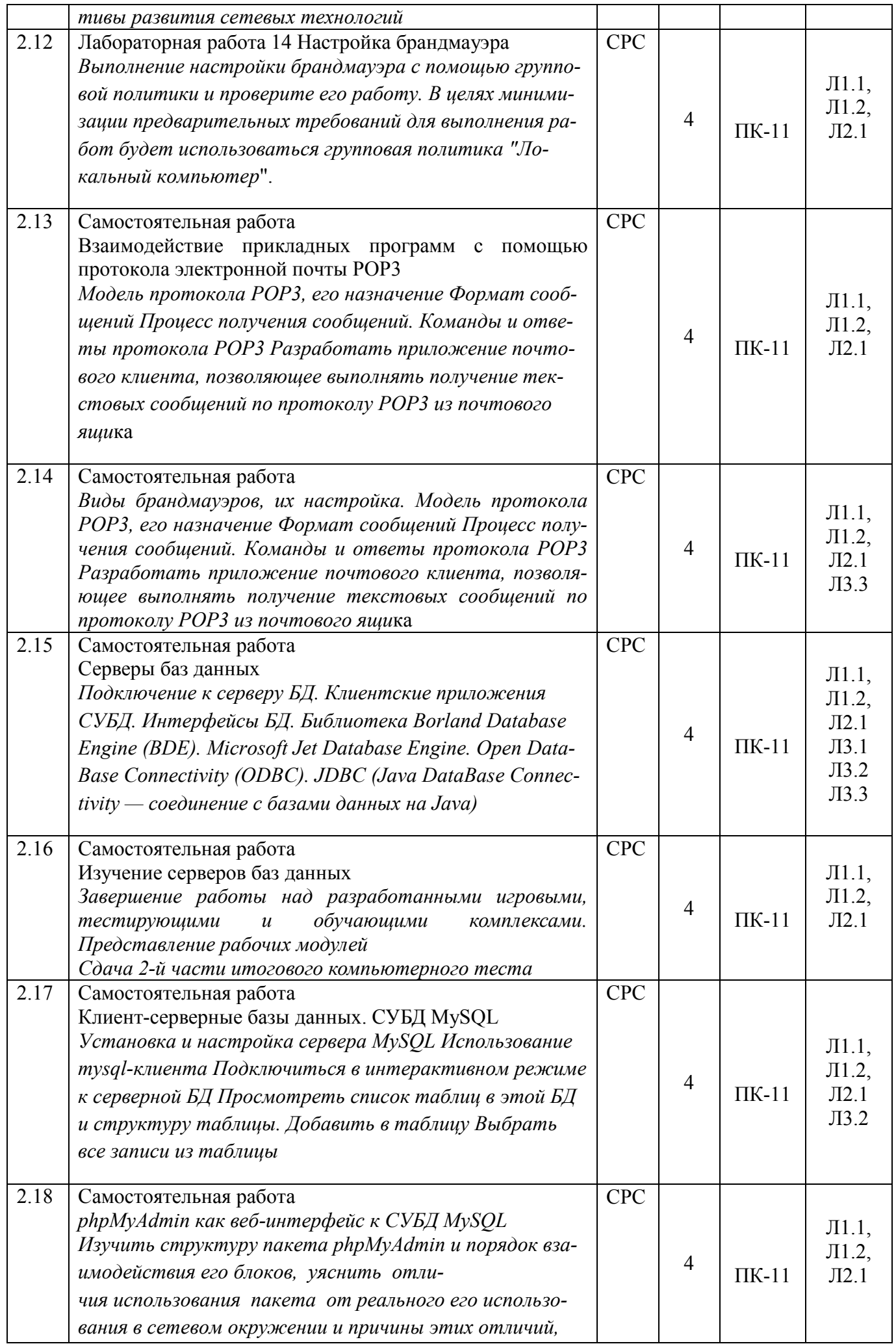

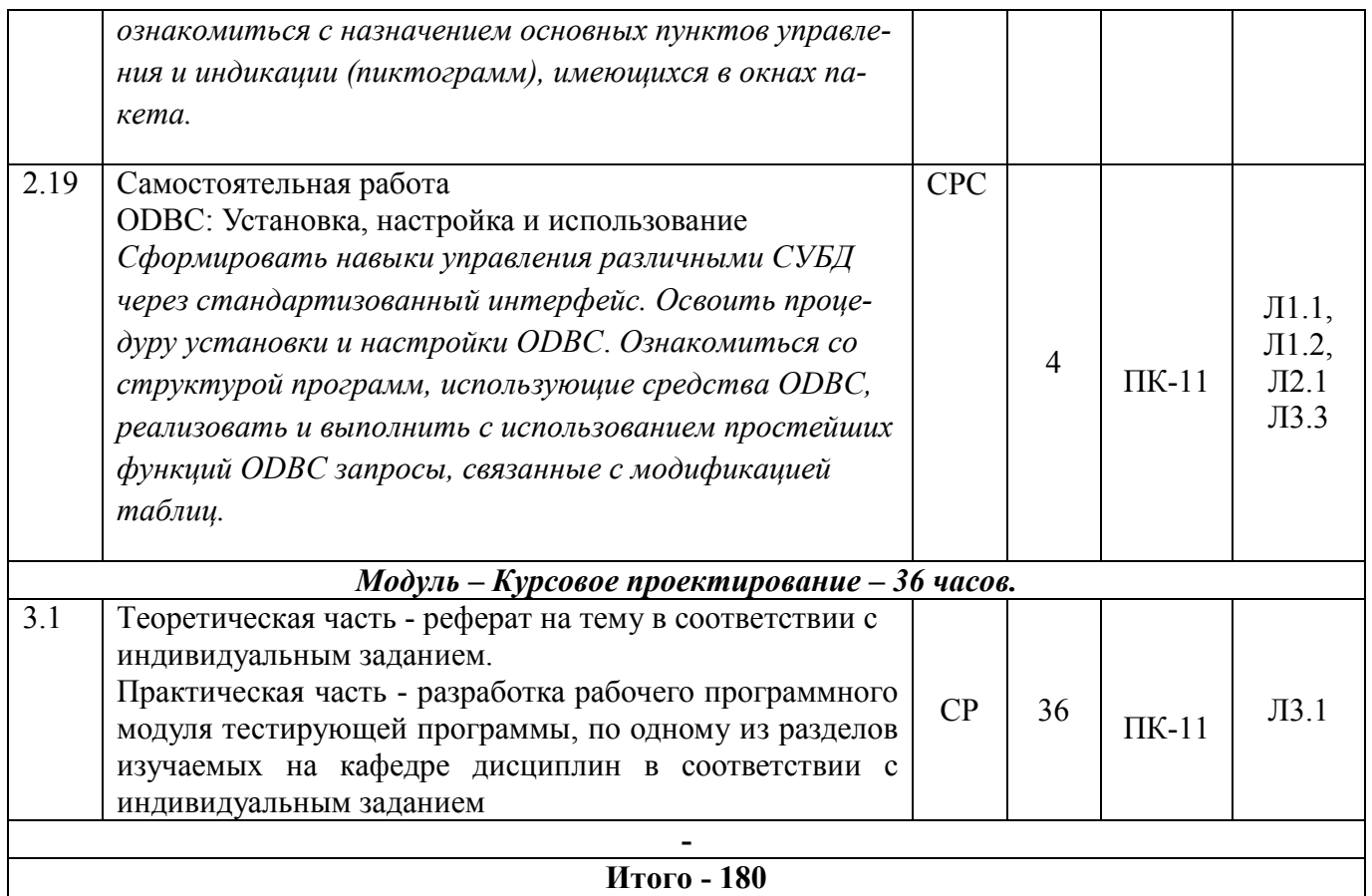

19

### **5. Учебно-методическое и информационное обеспечение дисциплины**

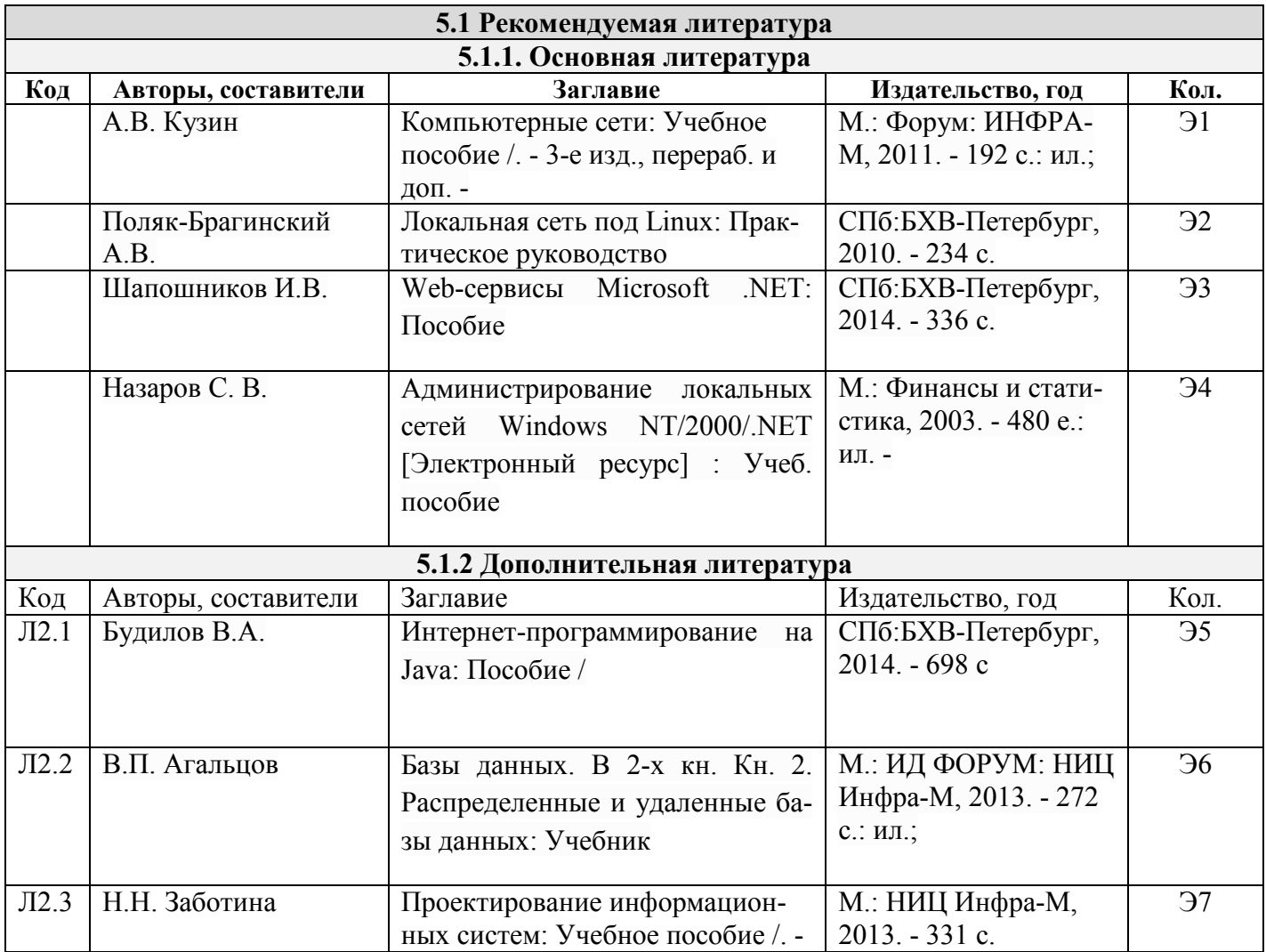

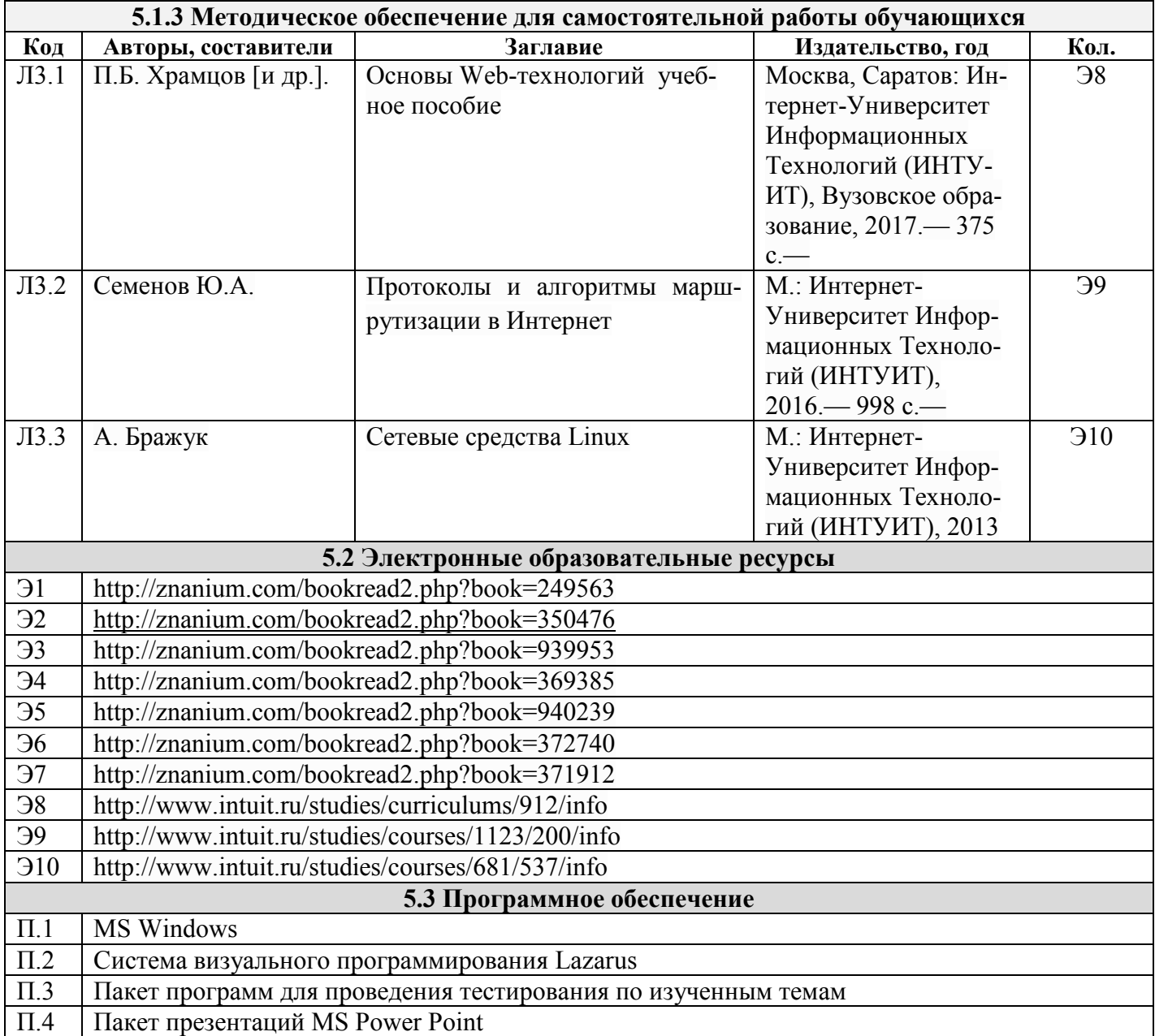

#### **6. Материально-техническое обеспечение дисциплины**

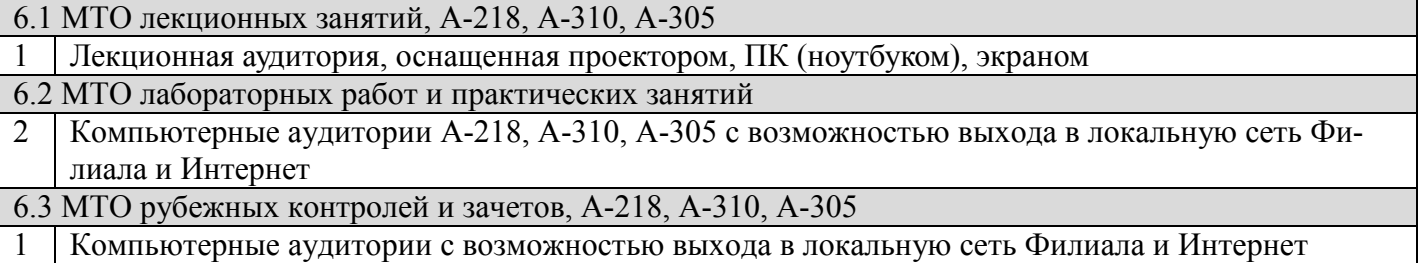

#### **7. Методические указания для обучающихся по самостоятельной работе**

Самостоятельная работа студентов является составной частью учебной работы и имеет целью закрепление и углубление полученных знаний и навыков, поиск и приобретение новых знаний, в том числе с использованием автоматизированных обучающих курсов (систем), а также выполнение учебных заданий, подготовку к предстоящим занятиям, зачетам и экзаменам.

Постановку задачи обучаемым на проведение самостоятельной работы преподаватель осуществляет на одном из занятия, предшествующему данному.

Методику самостоятельной работы все обучаемые выбирают индивидуально.

Студентам очной формы обучения при освоении вопросов для самостоятельного изучения, представленных в подразделе 4.1, рекомендуется соблюдать последовательность их изучения, представленную в таблице 3.

Таблица 3 - Учебный материал, выносимый на самостоятельное изучение студентам очной формы обучения

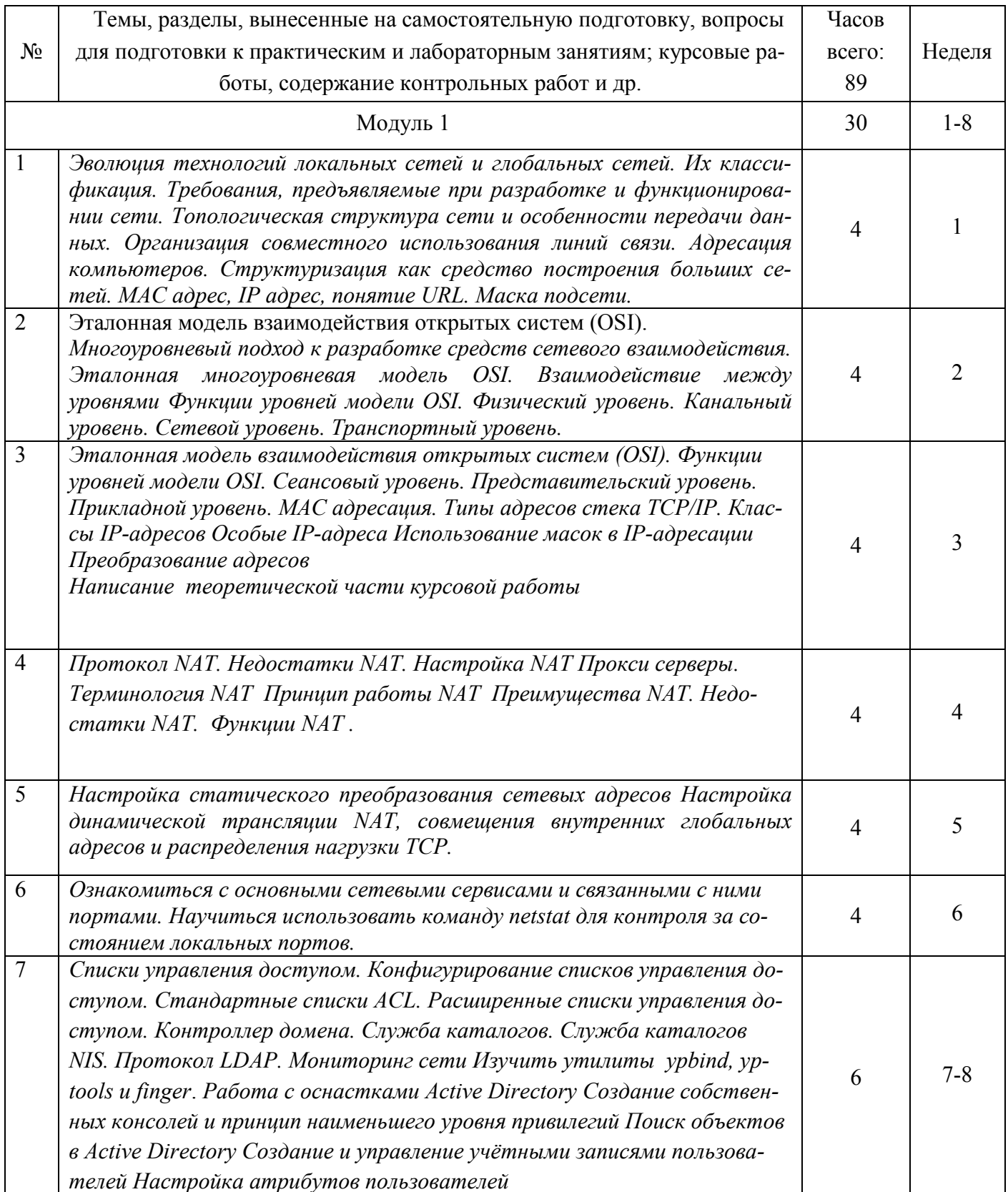

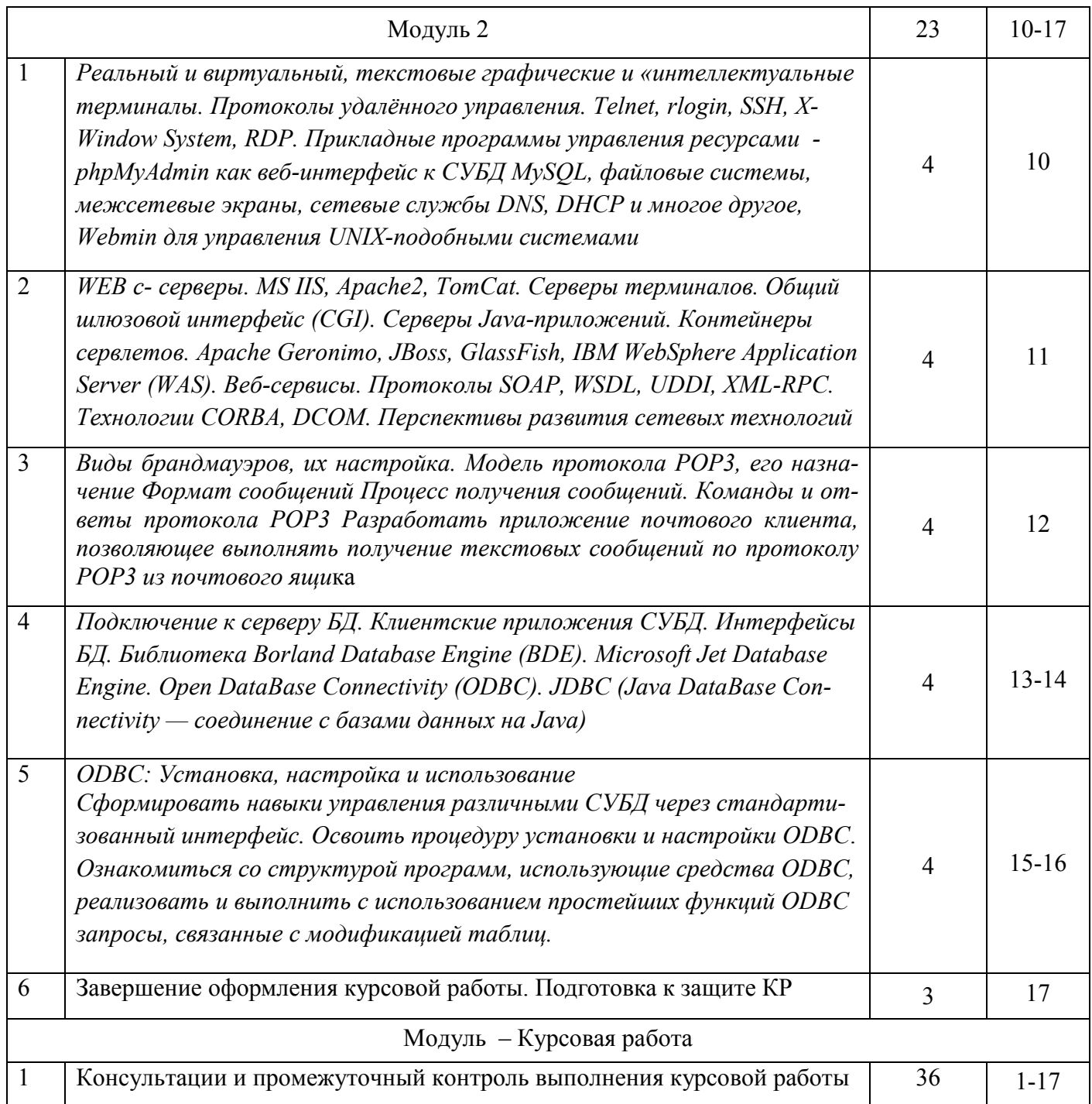

Студенты заочной формы обучения могут осваивать вопросы для самостоятельного изучения, представленные в подразделе 4.2 в произвольной последовательности, в удобное для них время. Однако к началу сессии они должны ориентироваться в материале, представленном в строках 1.4 - 1.15, 1.18 - 1.9, 1.21 - 1.24, 2.1 - 2.6, 2.10 - 2.19 таблицы подраздела 4.2.

## **Дополнения и изменения в рабочей программе**